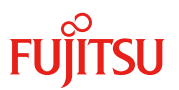

### 更新日 2020 年 11 月

# **Dual port** ファイバーチャネルカード(**32Gbps**)

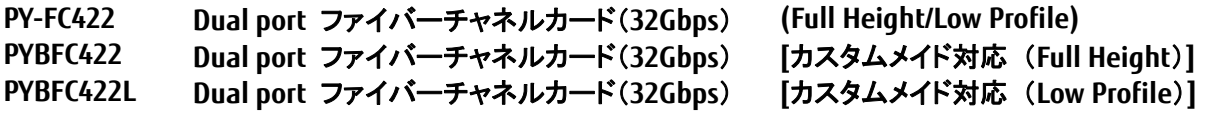

## **1.** 概要

本製品は、最大 32Gbps の高速データ転送が可能なファイバーチャネルインターフェースを 2 ポート有す るオプションカードです。本製品をサーバに搭載することで、ストレージと接続した FC-SAN 環境構築が可 能となります。

# 品名 インファイバーチャネルカード(32Gbps) 型名 | PY-FC422 | PYBFC422 | PYBFC422L ブラケットタイプ Full Height / Low Profile Full Height Low Profile コントローラ XE601 機能 ・FC SAN Boot ・8/ 16/ 32Gbps 自動速度認識 ・NPIV ・Forward Error Correction(FEC) ・Secure Firmware Download ・FC-NVMe ホストバスインターフェース PCI Express Gen 4.0 (x8 lane interface) 外部インターフェース 8/ 16/ 32Gbps(自動認識)ファイバーチャネル(光ケーブル) LC connector / non-OFC / multimode ポート数 2ポート カードサイズ カード長: 16.8cm, カード高: 6.9cm (基板サイズ) 消費電力  $\vert$ 最大: 11.8W 適用機種、サポート OS リ便覧またはシステム構成図参照 その他 32Gbps 接続時(最大ケーブル長): Rate | OM2 | OM3 | OM4/OM5 8GFC | 50m | 150m | 190m 16GFC 35m 100m 125m 32GFC 20m 70m 100m

## **2.** 仕様

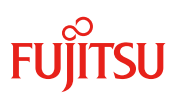

# **3.** 外観

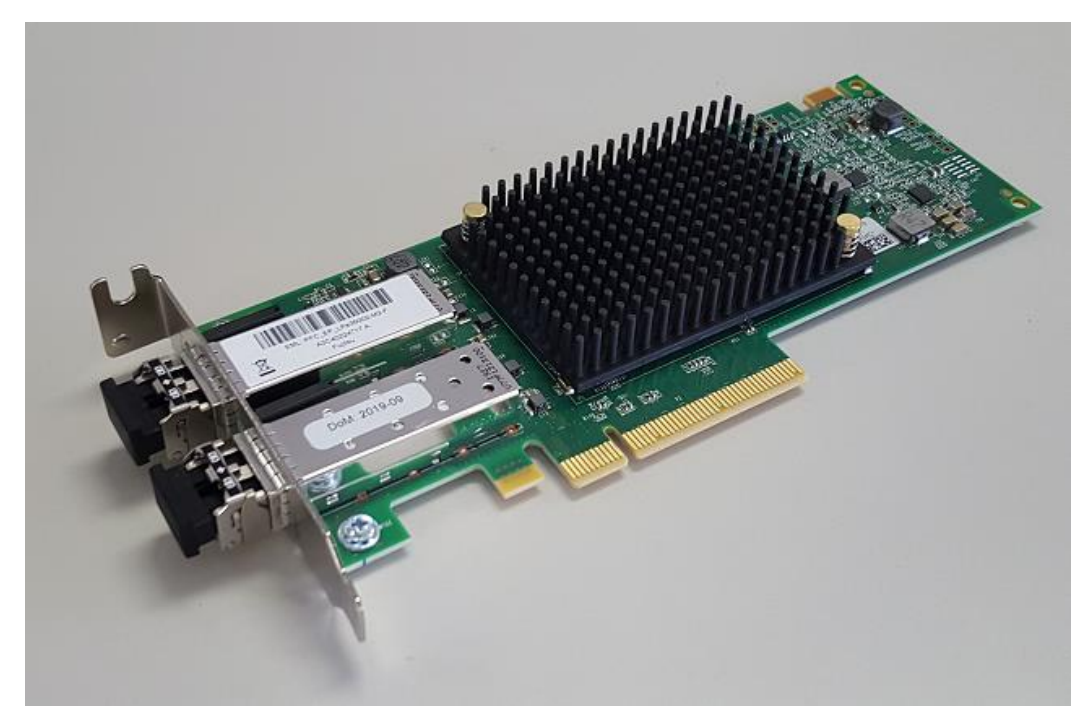

Low Profile ブラケット

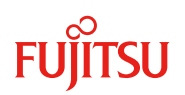

## **4.** 留意事項

## **4.1.** ファームウェア **/** ドライバの適用について

・本製品をご使用の際は、以下 URL から最新版のファームウェア / ドライバをダウンロードの上、ファー ムウェア / ドライバ版数を合わせてご利用ください。

https://www.fujitsu.com/jp/products/computing/servers/primergy/downloads/

### **4.2.** 冗長化について

・サーバにファイバーチャネルカードを複数枚搭載してストレージ間接続を冗長化した場合、ファイバーチ ャネルカード、接続経路の異常を検出して、パス切り替えを行う運用が可能ですが、ファイバーチャネル カードの故障個所によっては、ストレージ装置にアクセスできないケースやサーバがダウンするケースが あります。

そのため、システム全体を冗長化するようなシステム設計(例:クラスタ)を採用してください。

### **4.3.** 接続先スイッチのリンク速度設定

・接続先スイッチのポートリンク速度を固定に設定する場合は、本製品のポート設定も同じリンク速度に 設定してください。

### **4.4.** ストレージ環境との接続性について

・PRIMERGY に本製品(Broadcom 製)と他ベンダ HBA を混在させて、同一ストレージ装置の同一ディスク に対して、両 HBA 間でパスの冗長構成を組むことはできません。

#### **4.5.** 混在接続について

・同一 PRIMERGY に PY-FC33x , PYBFC33x , PYBFC33xL を混在させて使用する場合、本製品用の最新ドラ イバをご使用ください。